# Réalisation d'un modèle couplé océan-atmosphère avec le coupleur dynamique de codes parallèles OpenPALM

P. Trespeuch

7 décembre 2011

P. Trespeuch (GlobC)

Couplage océan-atmosphère

<span id="page-0-0"></span>7 décembre 2011  $1 / 64$ 

## Plan

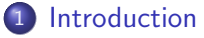

- 2 Les modèles ARPEGE et NEMO
- 3 [Le couplage avec OpenPALM](#page-6-0)
	- Mes développements
		- Maillage et partitionnement de la grille gaussienne réduite
		- · Domaines de complétion
		- Gestion des points isolés

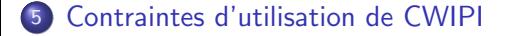

#### **[Tests](#page-46-0)**

- Qualité de l'interpolation
- [Tests de performances](#page-58-0)

### **[Conclusion](#page-62-0)**

- Reproduire avec OpenPALM les couplages de modèles jouets déjà couplés avec OASIS, en particulier reproduire le **modèle jouet** ARPEGE-NEMO.
- **Identifier les fonctionnalités manquantes** de CWIPI.
- Comparer la qualité d'interpolation obtenue avec OASIS et avec OpenPALM.
- Comparer les temps de calculs des deux méthodes de couplage.
- <span id="page-2-0"></span>• Montrer qu'il est possible d'utiliser des grilles icosaédriques.

## Plan

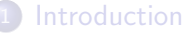

2 Les modèles ARPEGE et NEMO

- [Le couplage avec OpenPALM](#page-6-0)
- Mes développements
	- Maillage et partitionnement de la grille gaussienne réduite
	- · Domaines de complétion
	- **Gestion des points isolés**

5 [Contraintes d'utilisation de CWIPI](#page-43-0)

#### **[Tests](#page-46-0)**

- Qualité de l'interpolation
- <span id="page-3-0"></span>**• [Tests de performances](#page-58-0)**

Le modèle **NEMO** traite la **partie océanique** du système couplé. Il est basé sur une discrétisation en différences finies 3D de l'océan.

La grille utilisée par le modèle NEMO est la grille **ORCA**. Cette grille est "logiquement-rectangulaire", les latitudes et longitudes des points peuvent être exprimés dans deux tableaux distincts à deux dimensions.

Le modèle numérique **ARPEGE** est un modèle de circulation générale global et spectral développé par Météo-france en collaboration avec le Centre Européen de Prévision.

Ce modèle représente la composante atmosphérique du modèle couplé. La grille du modèle ARPEGE est une grille gaussienne réduite.

つひひ

## Plan

<span id="page-6-0"></span>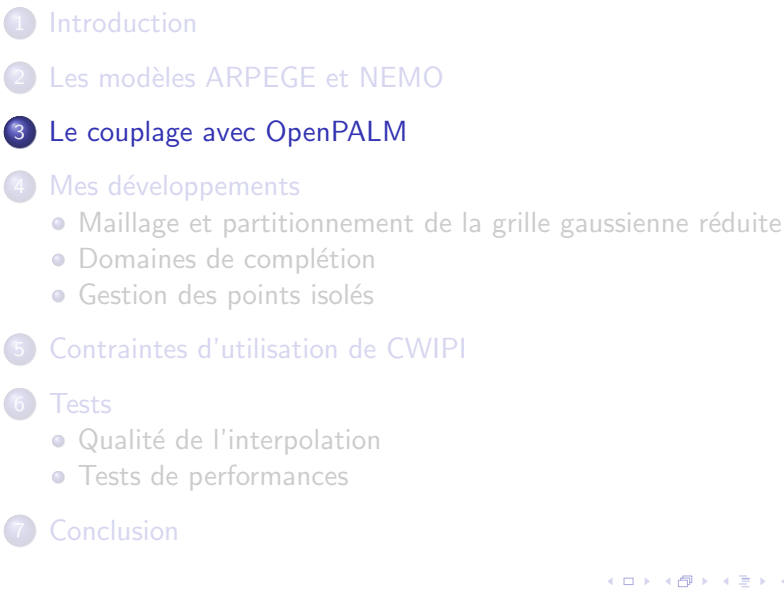

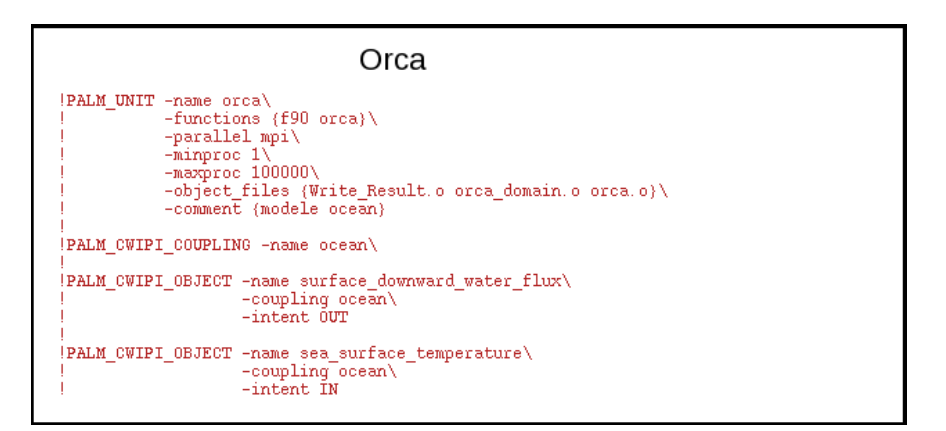

FIG.: En-tête du fichier implémentant le modèle jouet NEMO/ORCA

 $QQ$ 

イロト イ母 トイヨ トイヨト

## L'interface de OpenPALM

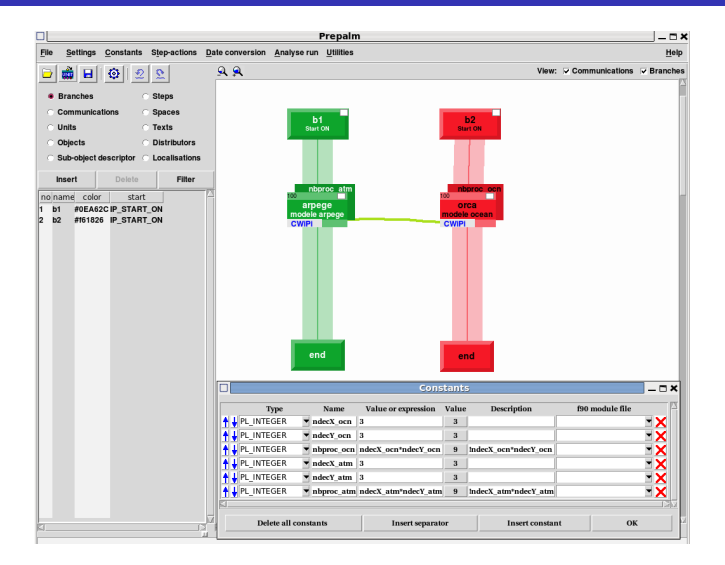

FIG.: Interface du coupleur OpenPALM

P. Trespeuch (GlobC)

 $9/64$ 7 décembre 2011

◂**◻▸ ◂<del>ਗ਼</del>▸** 

 $\sim$ э  $\sim$   $QQ$ 

## Fonctions principales pour réaliser un couplage :

- $\bullet$  PCW Init
- PCW\_Create\_coupling
- PCW Define mesh
- $PCW\_Send$  /  $PCW\_Recv$
- · PCW Finalize

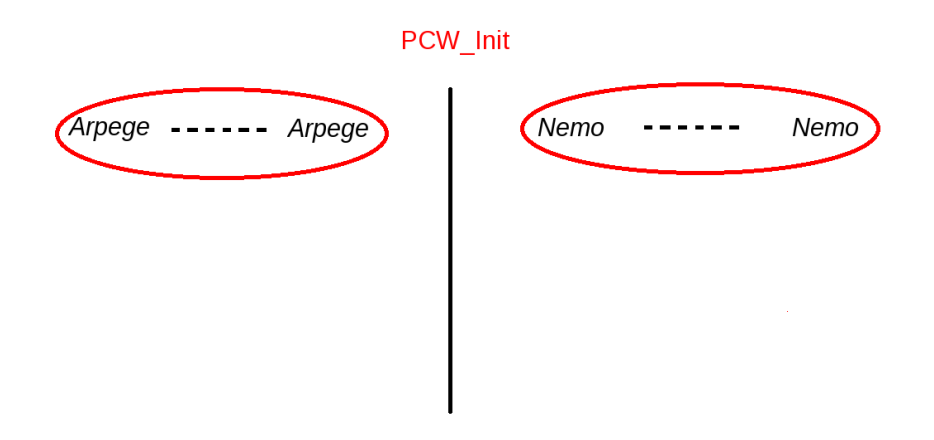

FIG.: Création des communicateurs "locaux"

P. Trespeuch (GlobC)

4 D F

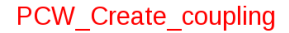

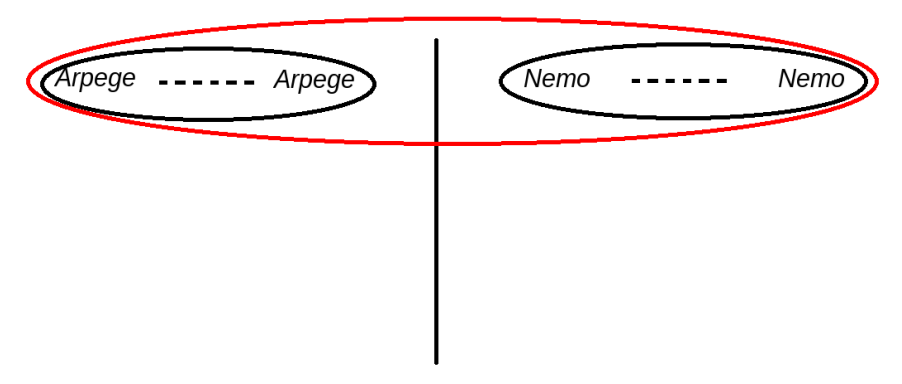

FIG.: Création de l'intercommunicateur

P. Trespeuch (GlobC)

 $\leftarrow$ 

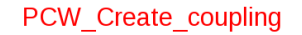

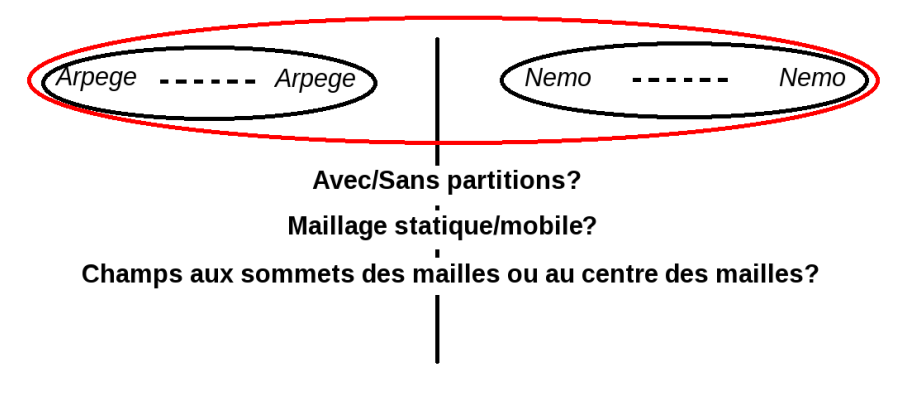

FIG.: Choix des options de couplage

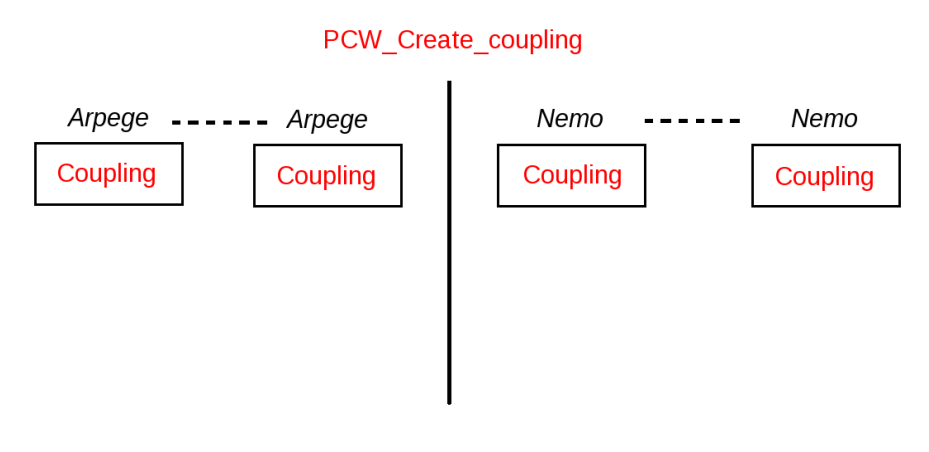

FIG.: Création des objets "couplage"

P. Trespeuch (GlobC)

4 0 8

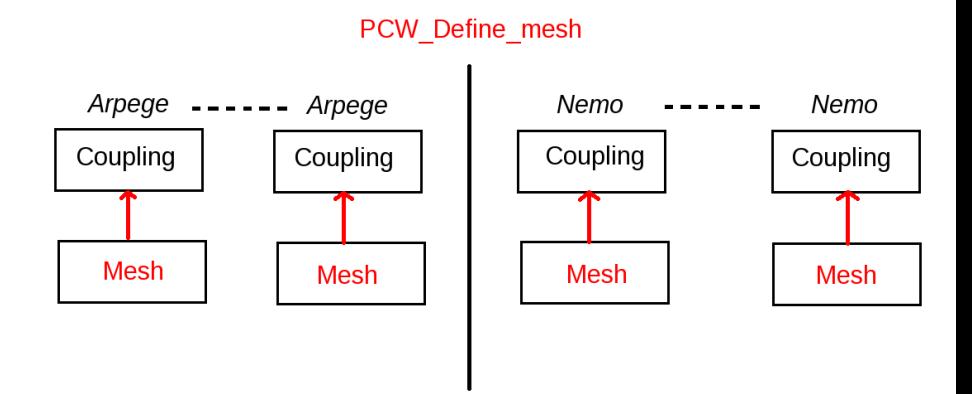

FIG.: Définition du maillage

P. Trespeuch (GlobC)

4 0 8

 $QQ$ 

- Un tableau contenant les coordonnées cartésiennes de chaque point du maillage.
- Un tableau contenant les indices des points composant chaque maille.
- Un tableau contenant pour chaque maille son nombre de sommets.
- Le nombre de points.
- **e** Le nombre de mailles.

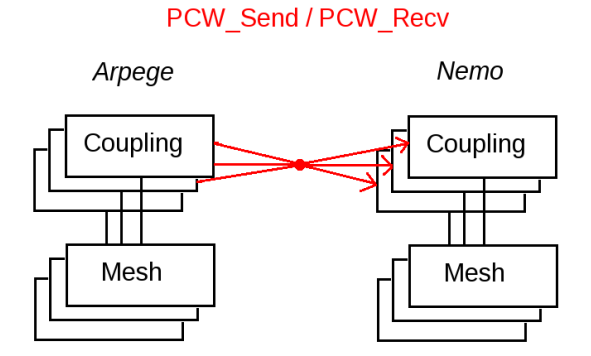

FIG.: Échanges de champs

P. Trespeuch (GlobC)

4 D F

 $2Q$ 

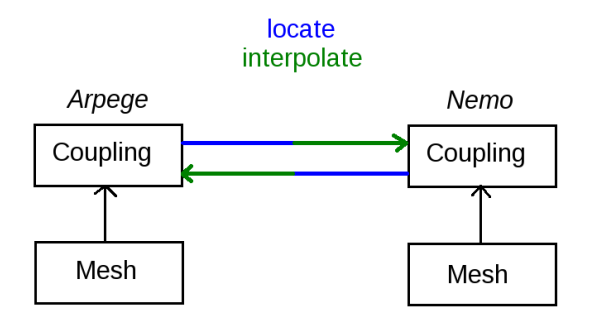

Recherche de la cellule source la plus proche pour chaque point cible. locate Calcul des coordonnées barycentriques des points cibles.

Calcul des champs cibles à partir de leur coordonnées barycentriques interpolate et de la valeur des champs de la cellule source qui leur est associée.

## FIG.: Échanges de champs

4 D F

## Plan

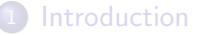

- Les modèles ARPEGE et NEMO
- 3 [Le couplage avec OpenPALM](#page-6-0)

### Mes développements

- Maillage et partitionnement de la grille gaussienne réduite
- · Domaines de complétion
- **Gestion des points isolés**

### 5 [Contraintes d'utilisation de CWIPI](#page-43-0)

### **[Tests](#page-46-0)**

- Qualité de l'interpolation
- <span id="page-18-0"></span>**• [Tests de performances](#page-58-0)**

## Algorithme de maillage de la grille gaussienne réduite

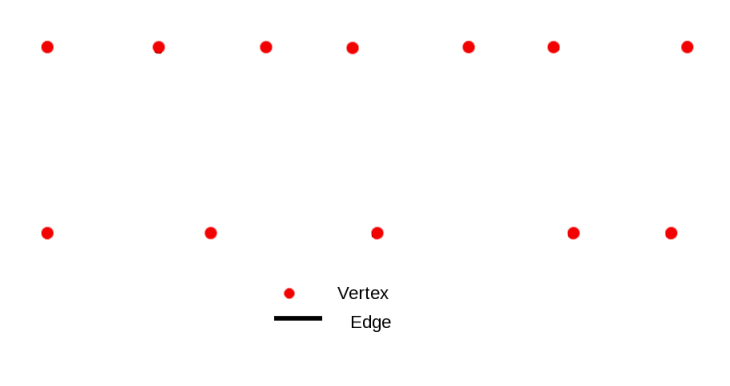

FIG.: Points.

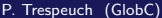

4 D F

 $QQ$ 

## Algorithme de maillage de la grille gaussienne réduite

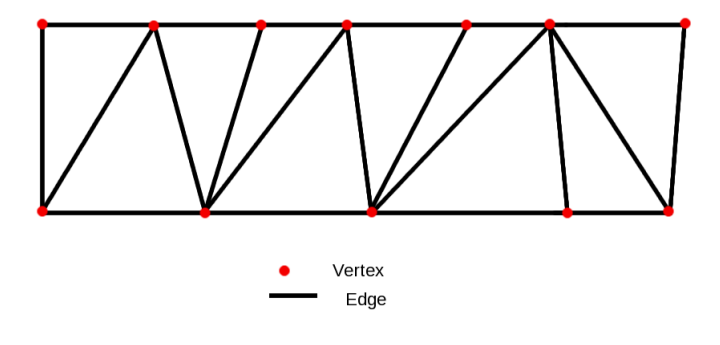

#### FIG.: Mailles triangulaires.

 $\leftarrow$ 

## Partitionnement de la grille gaussienne réduite

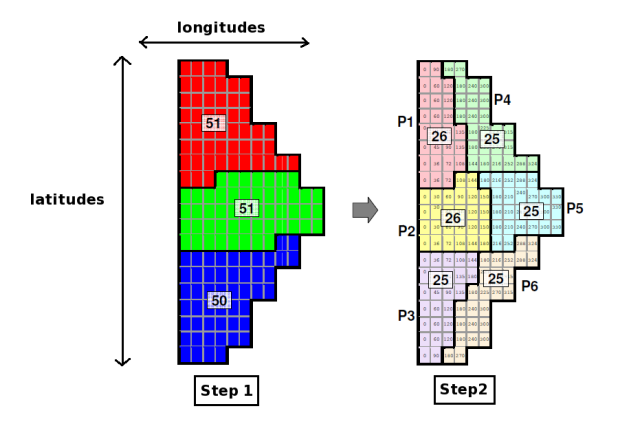

FIG.: Algorithme de partitionnement.

 $\Box$ 

 $2Q$ 

## Partitionnement de la grille gaussienne réduite

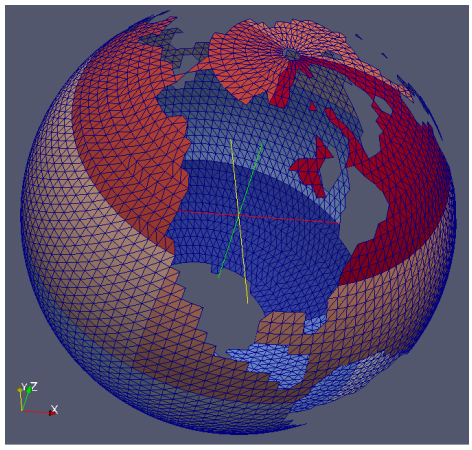

Maillaige obtenu sur une grille gaussienne réduite (6232 points)

FIG.: Maillage obtenu sur la grille gaussienne réduite basse résolution pour 3 décompositions est-ouest et 4 décompositions nord-sud (soit un total de 12 partitions).

## Plan

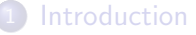

- Les modèles ARPEGE et NEMO
- 3 [Le couplage avec OpenPALM](#page-6-0)

### Mes développements

• Maillage et partitionnement de la grille gaussienne réduite

#### · Domaines de complétion

- **Gestion des points isolés**
- 5 [Contraintes d'utilisation de CWIPI](#page-43-0)

### **[Tests](#page-46-0)**

- Qualité de l'interpolation
- <span id="page-23-0"></span>**• [Tests de performances](#page-58-0)**

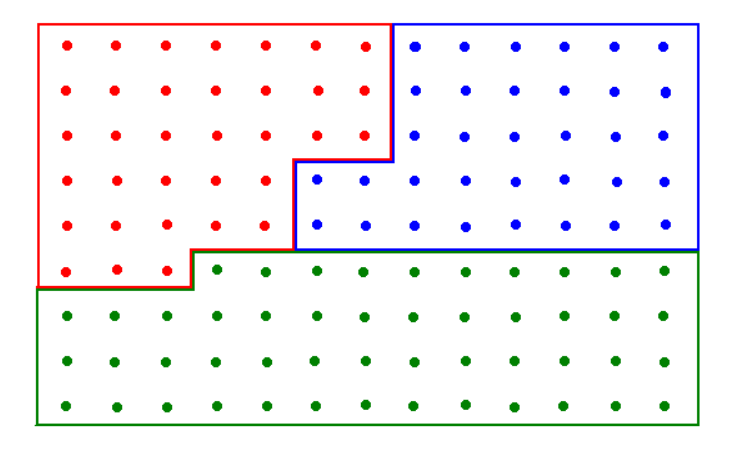

4 D F

э

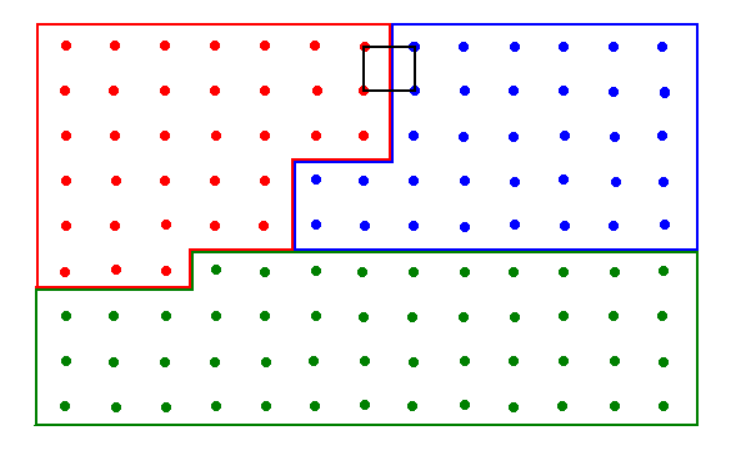

4 D F

Þ

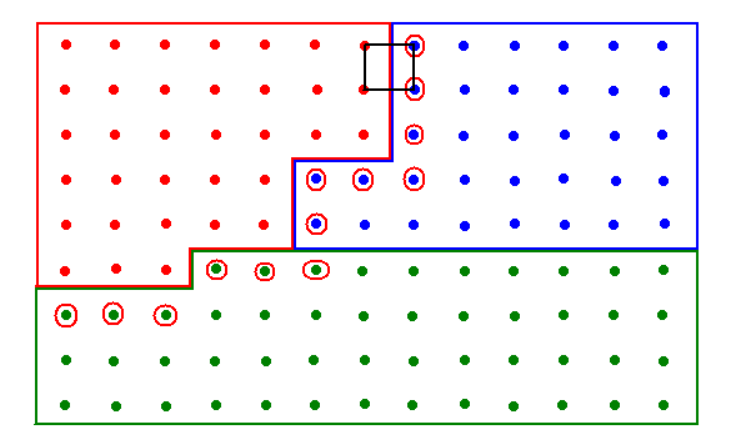

4 D F

Þ

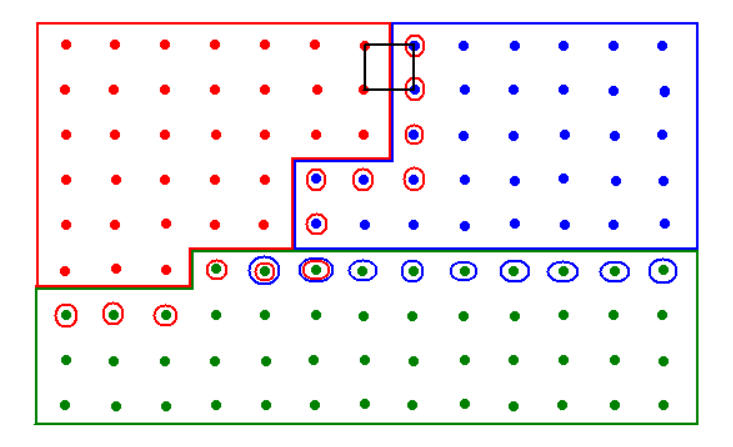

4 D F

э

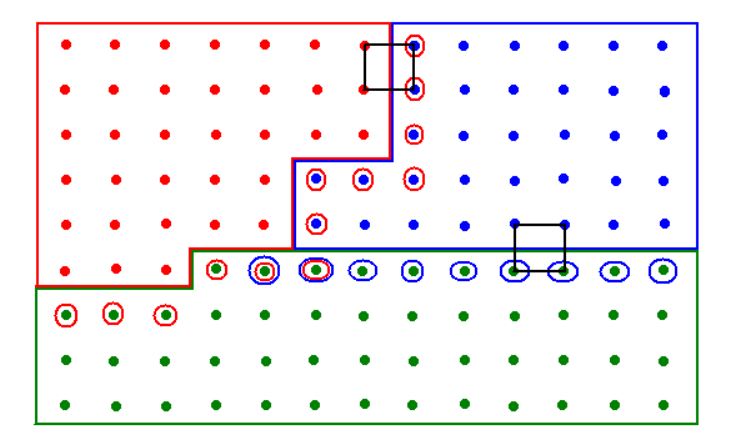

4 D F

Þ

Les points sont tagués :

- $\bullet$  0 : Domaine de complétion :
	- La valeur du point doit être rapatriée depuis un processus distant.
- 1 : Domaine de calcul :
	- La valeur du point est calculée localement.

Une méthode **defineHollowedMesh** ajoutée à l'objet couplage ainsi qu'une surchage du constructeur de l'objet Mesh permettent de transmettre les tags.

Ces tags seront contenus dans un vecteur attribut de l'objet Mesh.

Une méthode completeField est ajoutée et appelée lors de l'envoi des champs par un des modèle.

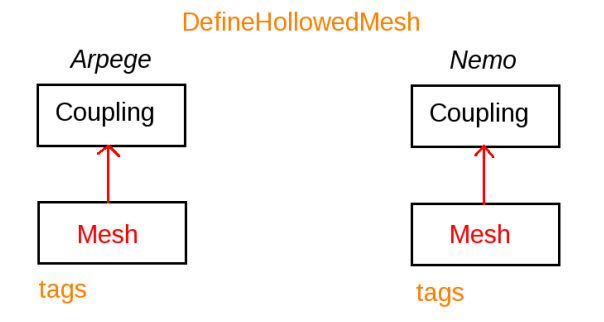

#### FIG.: Définition des tags

P. Trespeuch (GlobC)

4 0 8

 $QQ$ 

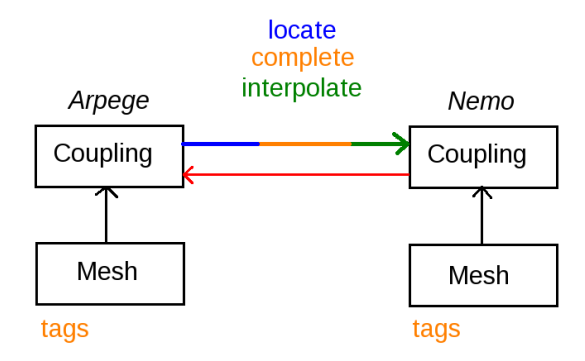

#### FIG.: Complétion

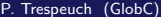

4 0 8

 $QQ$ 

Chaque processus envoi les coordonnées des points du domaine de complétion à tous les autres processus (MPI\_BCAST).

Chaque processus recoit les coordonnées des points "demandés" par les autres et envoie les coordonnées des points faisant partie du domaine de calcul local (MPI\_BCAST puis MPI\_SEND).

Deux vecteurs sont créés contenant pour chaque processus les indices des points à recevoir et à envoyer.

## Illustration de la localisation

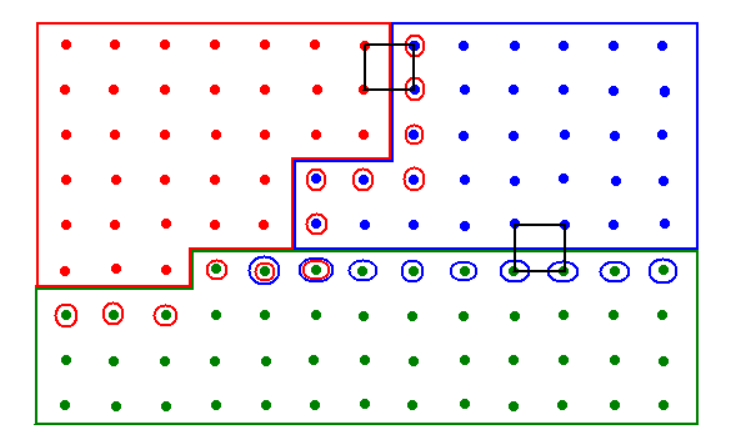

 $\leftarrow$ 

Pour chaque processus k Si mon rang est k alors Pour chaque processus distant p Réception des valeurs manquantes que possède le processus p (MPI\_Recv) Fin Pour Sinon Envoi des valeurs manquantes au processus k (MPI\_Send). Fin Si

Fin Pour

## Plan

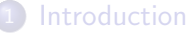

- Les modèles ARPEGE et NEMO
- 3 [Le couplage avec OpenPALM](#page-6-0)

#### Mes développements

- · Maillage et partitionnement de la grille gaussienne réduite
- · Domaines de complétion
- Gestion des points isolés
- 5 [Contraintes d'utilisation de CWIPI](#page-43-0)

#### **[Tests](#page-46-0)**

- Qualité de l'interpolation
- <span id="page-35-0"></span>**• [Tests de performances](#page-58-0)**

## Points isolés

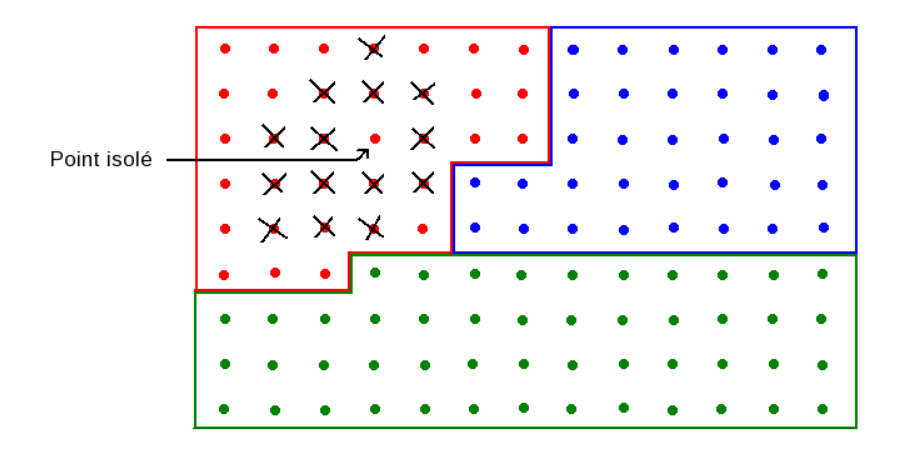

4 0 8 ×. × э

## Points isolés : solution

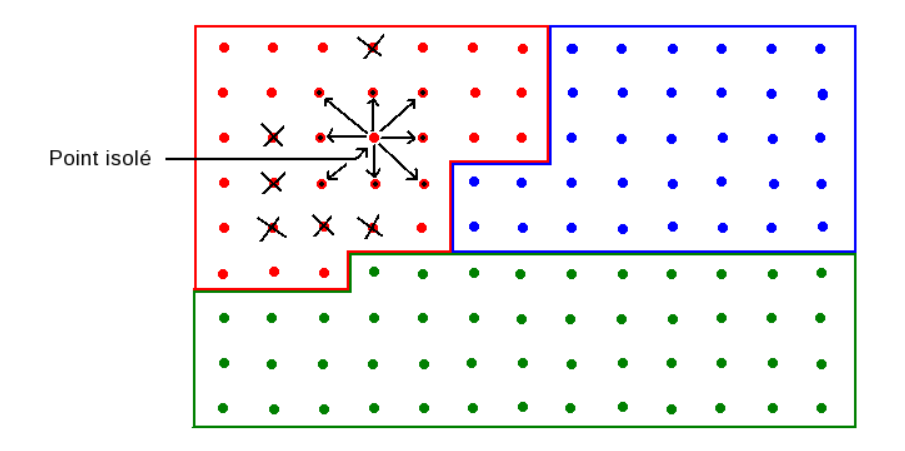

4 D F

э

## Points isolés : solution

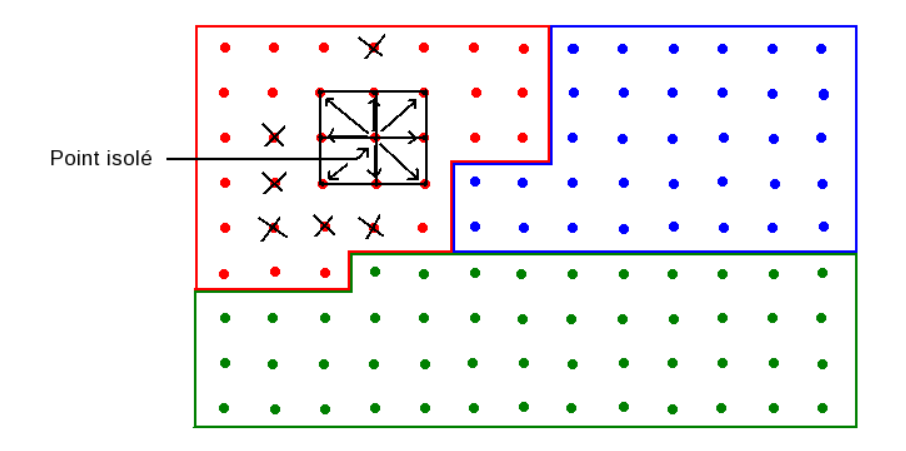

4 0 8

Þ

Les points sont tagués :

## $\bullet$  0 : Domaine de complétion

La valeur du point doit être rapatriée depuis un processus distant.

### 1 : Domaine de calcul

La valeur du point est calculée localement.

### N :

La valeur du point doit être copiée depuis le point d'indice N-1.

## Points isolés en bordure de partition

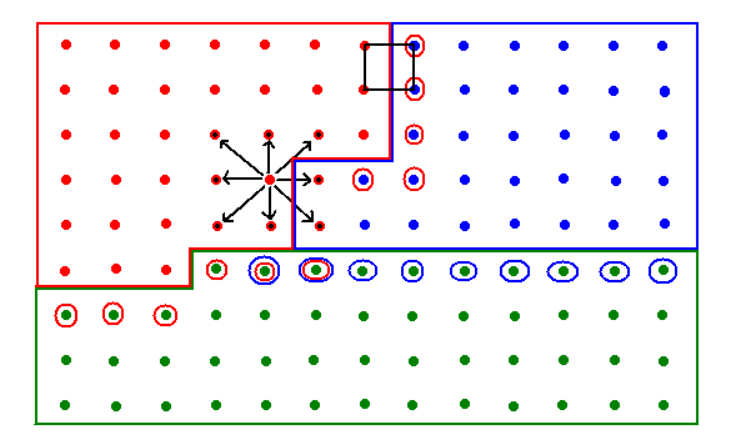

 $\Box$ 

## Points isolés en bordure de partition

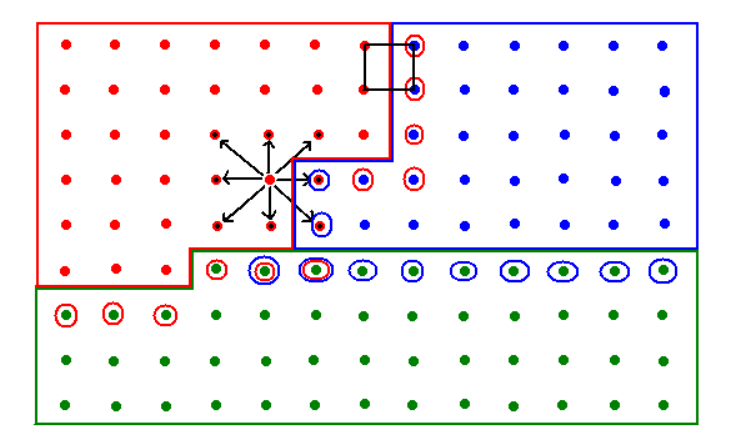

 $\Box$ 

## Points isolés : Résultat

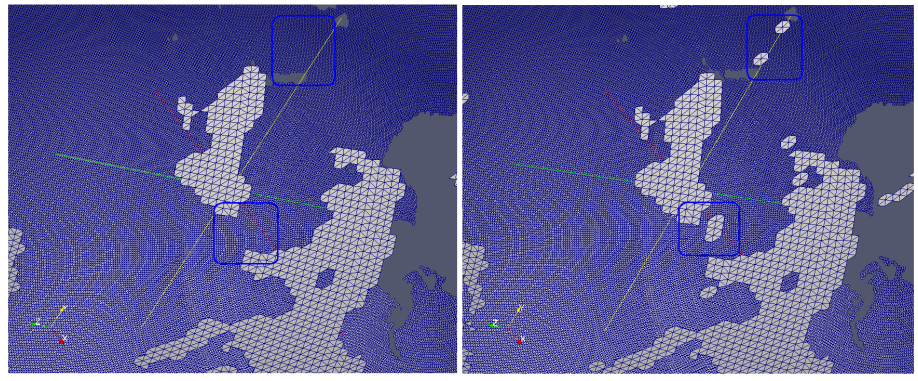

Sans traitement des points isolés

Avec traitement des points isolés

**K ロ ▶ K 何 ▶** 

#### FIG.: Maillage de la grille ARPEGE.

 $\sim$ 

## Plan

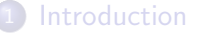

- Les modèles ARPEGE et NEMO
- [Le couplage avec OpenPALM](#page-6-0)
- Mes développements
	- Maillage et partitionnement de la grille gaussienne réduite
	- · Domaines de complétion
	- **Gestion des points isolés**

#### 5 [Contraintes d'utilisation de CWIPI](#page-43-0)

#### **[Tests](#page-46-0)**

- Qualité de l'interpolation
- <span id="page-43-0"></span>**• [Tests de performances](#page-58-0)**

## Contraintes d'utilisation

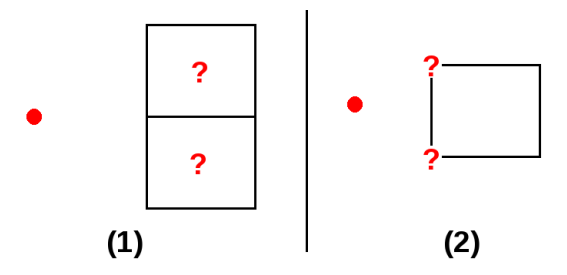

Pour éviter les différences Mono/Para lorsque tous les points cibles ne "tombent" pas dans le maillage source :

(1) Définir les partitions dans le même ordre que les éléments. (2) Les éléments doivent être définis dans le même sens et le même ordre quel que soit le partitionnement.

FVM transforme les quadrangles en triangles pour localiser les points cibles sur la grille source. La triangularisation de FVM ne donnerait pas toujours le même résultat.

#### Définition de triangles plutôt que de quadrangles.

Dans FVM les comparaisons de distances aux cellules sont en simple précision entre processus et en double précision à l'intérieur d'un même processus. Différences de résultats selon le partitionnement.

#### Passage aux doubles dans les deux cas.

## Plan

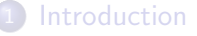

- Les modèles ARPEGE et NEMO
- [Le couplage avec OpenPALM](#page-6-0)
- Mes développements
	- Maillage et partitionnement de la grille gaussienne réduite
	- · Domaines de complétion
	- **Gestion des points isolés**

5 [Contraintes d'utilisation de CWIPI](#page-43-0)

### **[Tests](#page-46-0)**

- Qualité de l'interpolation
- <span id="page-46-0"></span>**• [Tests de performances](#page-58-0)**

La fonction analytique suivante a été utilisée pour les tests :

$$
f(x,y)=2-cos(\pi(\tfrac{acos(cos(y)cos(x))}{1.2*\pi}))
$$

L'erreur est calculée comme suit :

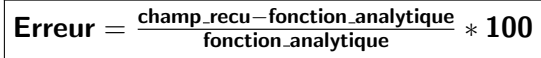

<span id="page-47-0"></span>4 D F

## Fonction analytique

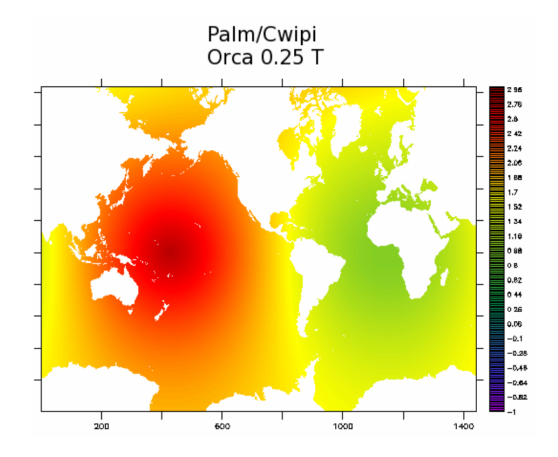

FIG.: Champs reçus sur la grille ORCA.

 $\leftarrow$ 

 $QQ$ 

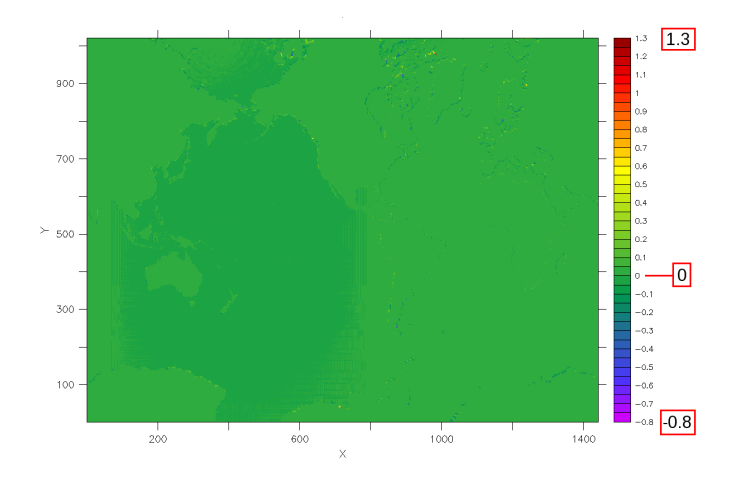

FIG.: Erreurs d'interpolation sur la grille ORCA.

P. Trespeuch (GlobC)

7 décembre 2011  $50/64$ 

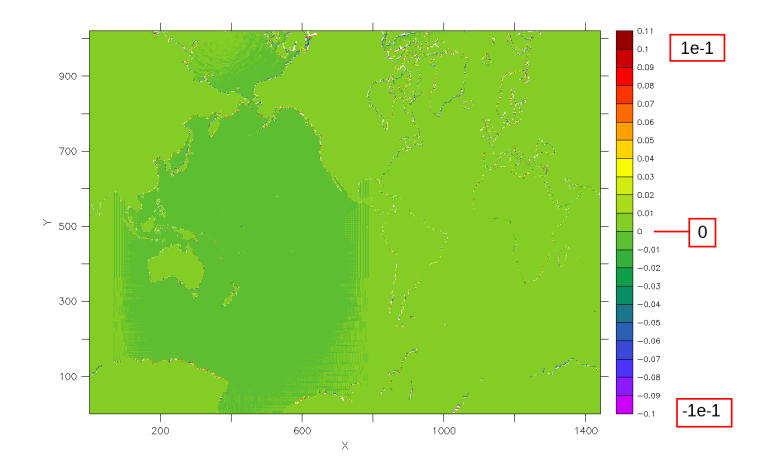

FIG.: Erreurs d'interpolation sur la grille ORCA.

 $\Box$ 

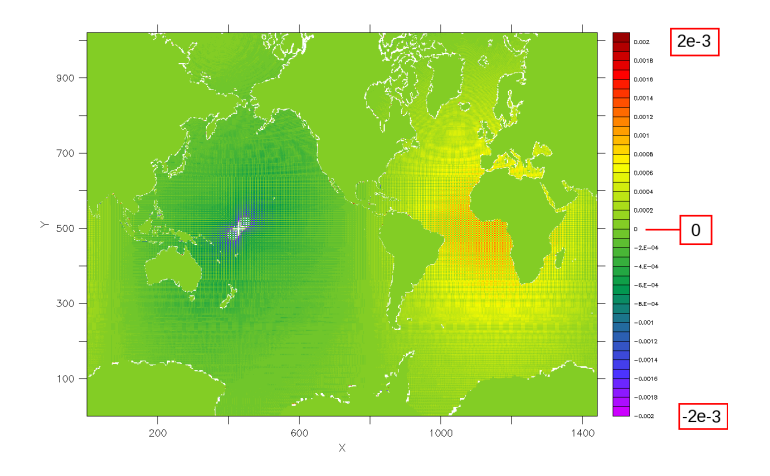

FIG.: Erreurs d'interpolation sur la grille ORCA.

**∢ ⊡** 

 $QQ$ 

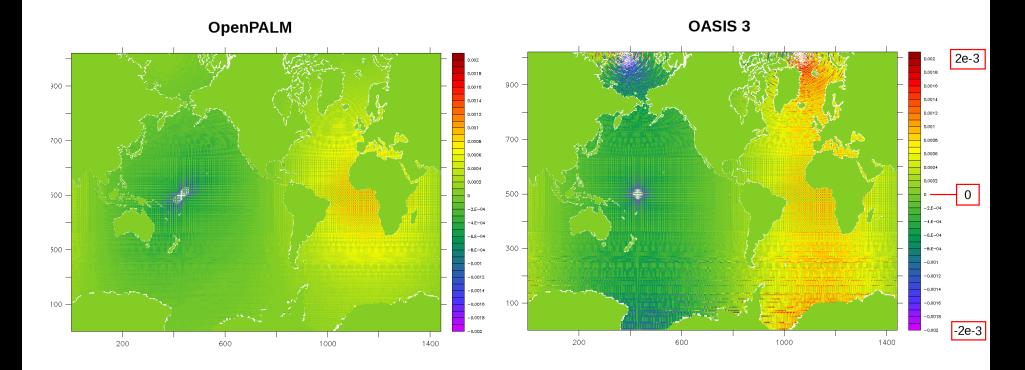

FIG.: Erreurs d'interpolation sur la grille ORCA.

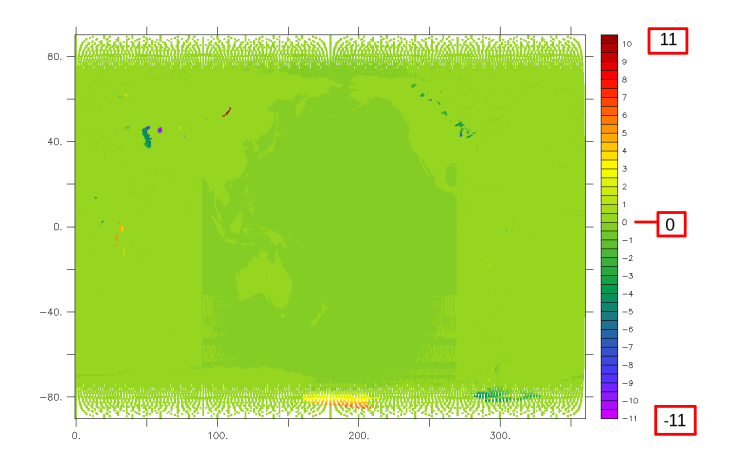

FIG.: Erreurs d'interpolation sur la grille ARPEGE.

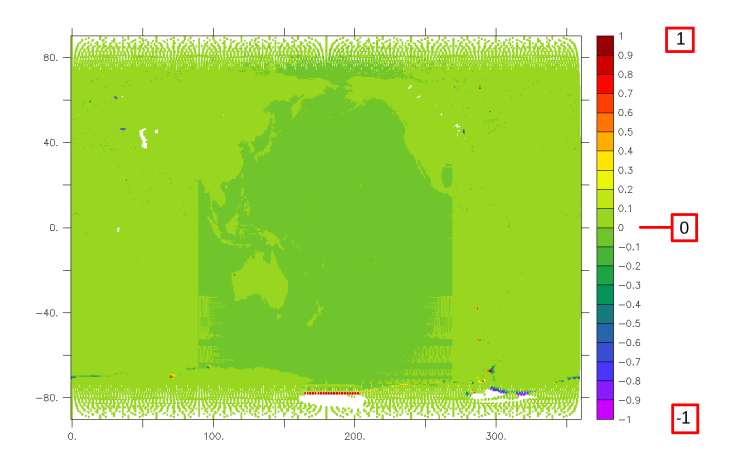

FIG.: Erreurs d'interpolation sur la grille ARPEGE.

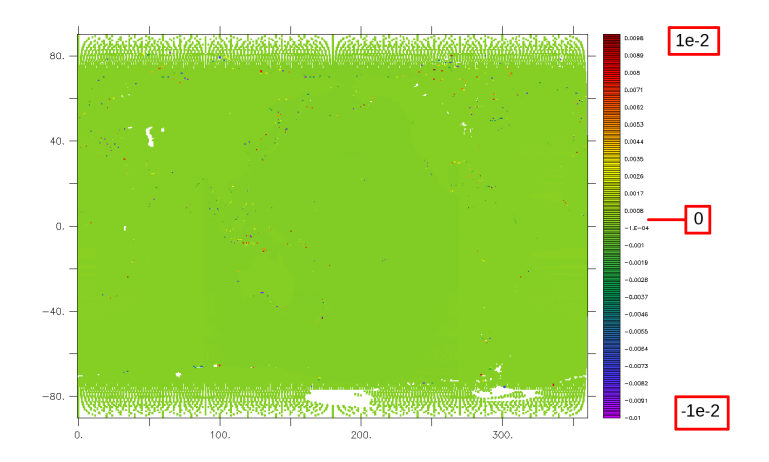

FIG.: Erreurs d'interpolation sur la grille ARPEGE.

P. Trespeuch (GlobC)

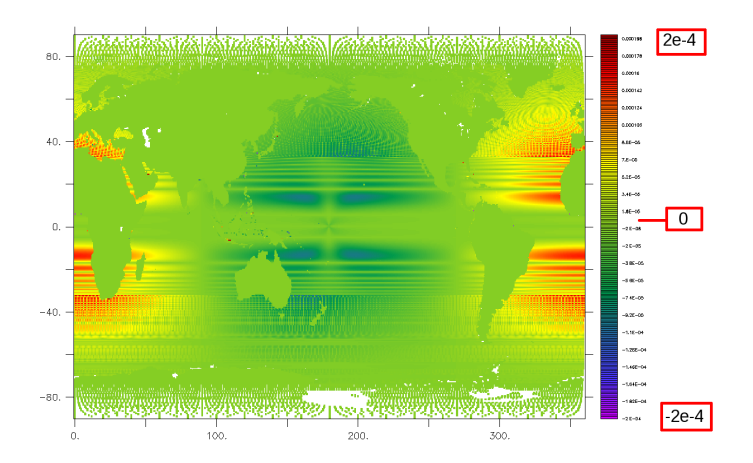

FIG.: Erreurs d'interpolation sur la grille ARPEGE.

P. Trespeuch (GlobC)

 $\Box$ 

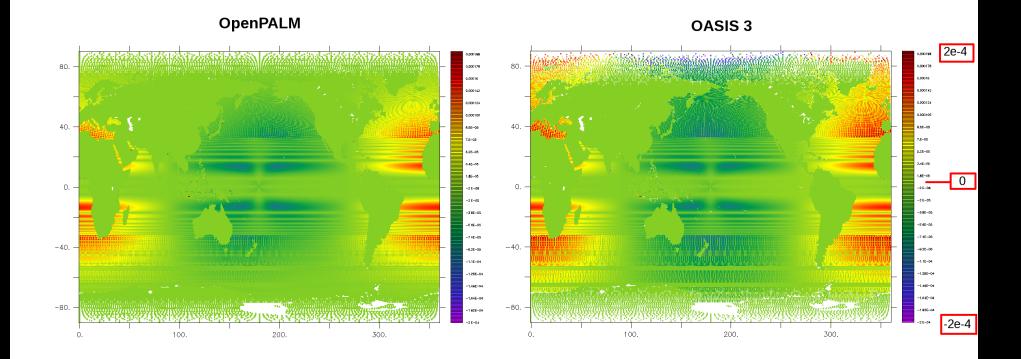

FIG.: Erreurs d'interpolation sur la grille ARPEGE.

## Plan

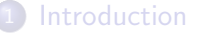

- Les modèles ARPEGE et NEMO
- [Le couplage avec OpenPALM](#page-6-0)
- Mes développements
	- · Maillage et partitionnement de la grille gaussienne réduite
	- · Domaines de complétion
	- **Gestion des points isolés**

5 [Contraintes d'utilisation de CWIPI](#page-43-0)

#### **[Tests](#page-46-0)**

- Qualité de l'interpolation
- <span id="page-58-0"></span>[Tests de performances](#page-58-0)

#### Evolution du temps d'initialisation en fonction du nombre de processus par modèle

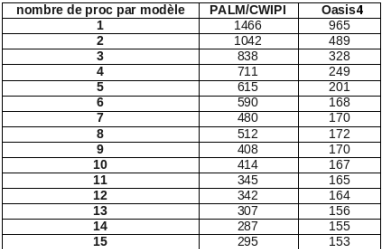

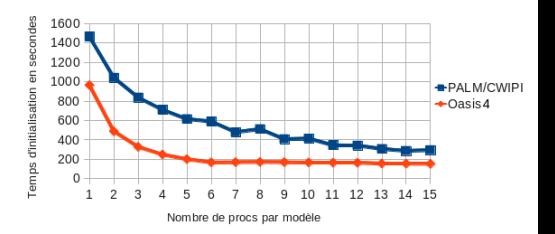

◂▭▸

#### Evolution du temps d'échange en fonction du nombre de processus par modèle

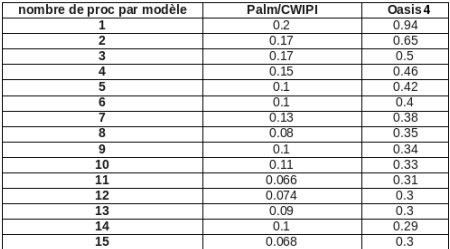

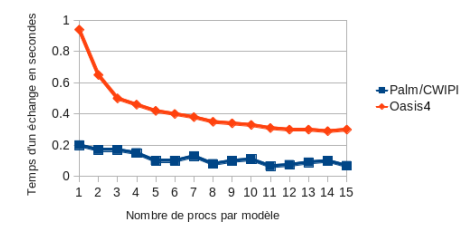

4 0 8

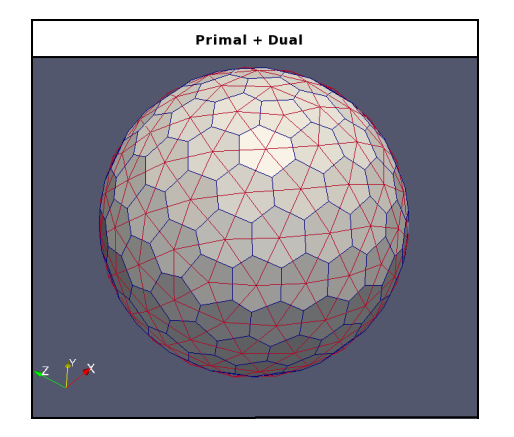

#### FIG.: Grille icosaèdre

P. Trespeuch (GlobC)

Couplage océan-atmosphère

 $\sim$  $\mathcal{A}$  活

**4 ロ ▶ 4 何 ▶** 

- CWIPI/FVM sont des bibliothèques bien construites qui permettent d'ajouter facilement des fonctionnalités et de comprendre aisément les fonctionnalités existantes.
- Ajouter des nouveaux algorithmes d'interpolation ne poserait pas de problèmes.
- · Un peu de travail nécessaire pour utiliser les grilles dont la connectivité n'est pas définie.
- <span id="page-62-0"></span>• Très simple d'utilisation pour les grilles non structurées.

# Merci de votre attention.

4.0.3

<span id="page-63-0"></span>э